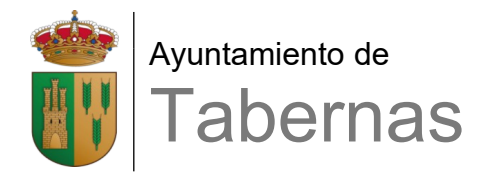

## **INSCRIPCIÓN EN ACTIVIDAD**

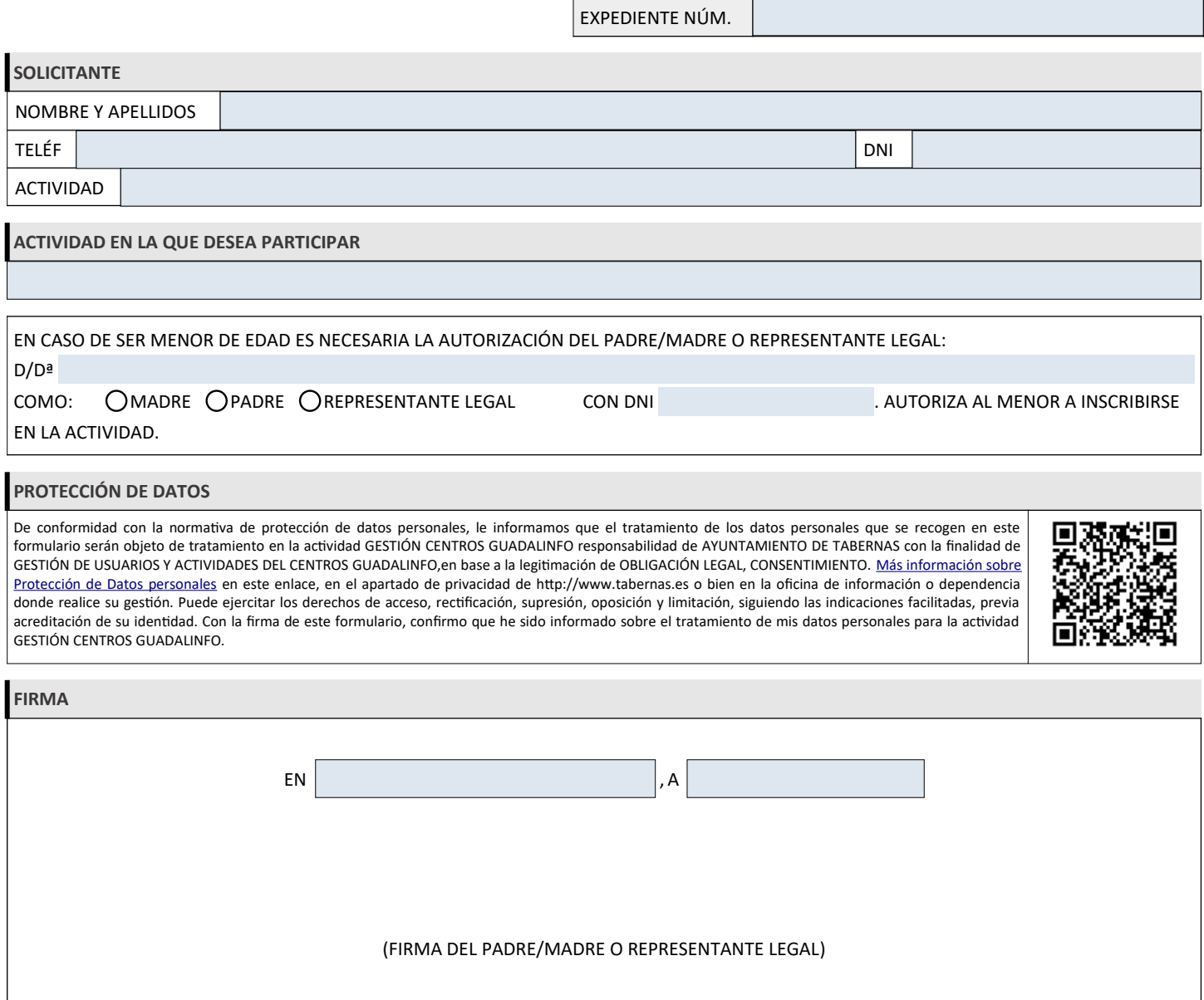